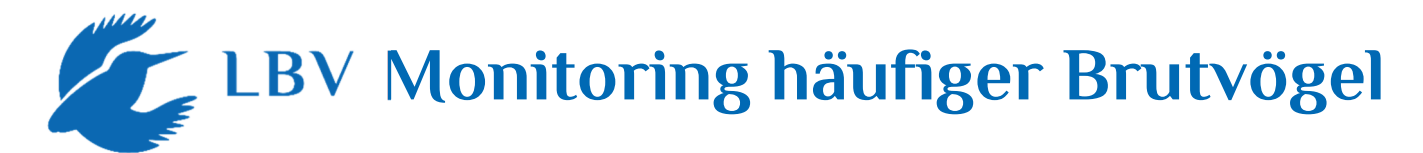

# **Kartieranleitung zum Monitoring häufiger Brutvogelarten**

# **Kartierungstermine**

- Bundesweit gibt es einheitliche Zeitfenster, während derer insgesamt vier Begehungen stattfinden sollten:

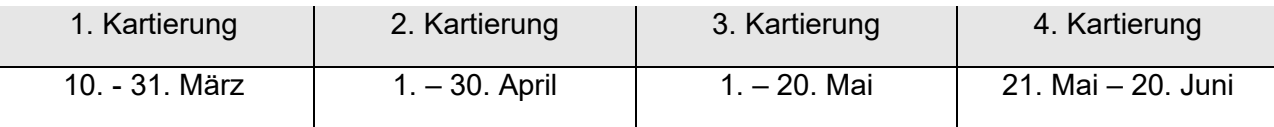

-

- Nur in den höheren Lagen der Mittelgebirge und Alpen (oberhalb von 1000m) gelten abweichende Termine, die rund sechs Wochen später liegen. Bei Flächen, die gerade eben in diese Höhenlage fallen, können Sie selbst entscheiden, welche Termine die passenderen sind. So können beispielsweise auf einem Südhang knapp oberhalb der 1000m-Grenze durchaus die Flachlandtermine die bessere Wahl sein. Oder umgekehrt auf einem Nordhang unterhalb dieser Grenze die alpinen Termine. In jedem Fall sollten Sie auch in folgenden Jahren die Wahl Ihrer Begehungszeiträume nicht mehr ändern und zu vergleichbaren Terminen kartieren, auch wenn das Wetter durchaus variieren kann. Gezählt wird immer morgens. Mittags- oder Abendzählungen sind grundsätzlich nicht möglich.

### **Die Probefläche und Wahl der Kartierungsroute**

Als Methode wird die sogenannte "Linientaxierung" durchgeführt. Diese strebt keine vollständige Erfassung, sondern eine repräsentative Stichprobe der Vogelbestände an. Die Bearbeitung der Fläche entlang einer vorgegebenen Route führt dazu, dass abseits der Route gelegene Teile des 100 ha großen Untersuchungsgebietes nicht oder unvollständig kartiert werden. Zudem ergeben sich aus einer Beschränkung auf vier Kontrollen und den Verzicht auf Abend- oder Nachtbegehungen Einschränkungen der Erfassung (z.B. von Eulen). Aufgrund dieser unvermeidbaren Kompromisse ist eine Standardisierung der Methode unerlässlich. Das Ziel ist weniger eine vollständige Erfassung der Vogelbestände Ihrer Probefläche, sondern mehr eine repräsentative und vergleichbare Stichprobe zu erheben. Entscheidend für den Erfolg des Programms ist daher die Einhaltung der Route, der Methoden und einer möglichst gleichen Beobachtungsintensität über mehrere Jahre. Mit einer solchen Standardisierung sollten die Revierzahlen, die Sie ermitteln bei gleicher Route und gleichem Aufwand in verschiedenen Jahren ähnlich hoch sein. Falls dies über mehrere Jahre hinweg nicht der Fall ist, kann man daraus eine Veränderungen der Vogelbestände schließen.

Für eine gute Vergleichbarkeit Ihrer Stichproben über mehrere Jahre hinweg, ist also wichtig, dass Sie Ihre Begehung standardisieren. Immer dieselbe Person sollte frühmorgens bei geeignetem Wetter eine unveränderliche Route gehen. Diese Kartierungsroute legen Sie bei Aufnahme einer neuen Probefläche einmalig fest. Sie sollte ca. 3 km lang sein und alle wichtigen Lebensräume Ihrer Probefläche (Ackerland, Gründland, Wald, Siedlung etc.) entsprechend deren Flächenanteil durchqueren (siehe auch separates Informationsblatt zur Erstellung von Route und Lebensraum-

karte). Einmal gewählt, muss die Route bei allen folgenden Begehungen – auch in späteren Jahren - unbedingt eingehalten werden, um die Vergleichbarkeit der Ergebnisse zu gewährleisten. Wenn sich kein sinnvoller 3 km langer Rundkurs entlang von Wegen festlegen lässt, kann man auch Stichwege hinzunehmen (dabei darf natürlich nur in einer Richtung gezählt werden) oder auch die Probefläche verlassen und sie an anderer Stelle wieder betreten (dabei dürfen dann nur Reviere innerhalb der Probefläche gewertet werden).

# **Durchführung der Kartierung**

Die Erfassung erfolgt in den frühen Morgenstunden während des langsamen und gleichmäßigen Abschreitens der Route und bezieht die Fläche beiderseits der Route ein, bis maximal zum Rand des Kilometerquadrats. Jeder registrierte Vogel sollte unmittelbar in eine Kartenkopie eingetragen werden, um spätere Übertragungsfehler auszuschließen. Pro Begehungstermin verwendet man jeweils eine neue Tageskarte ("Feldkarte"). Da die Aktivität der Vögel von der Witterung stark beeinflusst wird, sollte nur bei guter Witterung kartiert werden, nicht aber bei Niederschlag, starkem Wind, Nebel oder sehr tiefen Temperaturen. Ebenso sind Klangattrappen und sonstige Hilfsmittel zum Anlocken von Vögeln nicht zulässig, da eine Vergleichbarkeit der Ergebnisse sonst nicht gewährleistet wäre.

Idealerweise kartieren Sie alleine, weil Sie dann nicht abgelenkt werden. Falls Sie zu zweit kartieren, dann sollten Sie dies möglichst immer tun, um so wiederum die Vergleichbarkeit der Daten zu verbessern. Wichtig ist in jedem Fall, dass auf allen Begehungen immer die selbe Person kartiert und nur solche Beobachtungen notiert, die sie selbst gesehen hat. Nur so sind die Stichproben verschiedener Tage miteinander vergleichbar. Auch dürfen Sie keine recherchierten Daten hinzunehmen. Falls Ihnen z.B. eine ortskundige Person über das Vorkommen einer Art berichtet, dürfen Sie diese Informationen nicht werten, solange Sie diese Art nicht auch selbst während Ihren Begehungen festgestellt haben.

# **Erstellung von Feldkarten (Tageskarten)**

Auf jeder Begehung notieren Sie alle Vogelbeobachtungen, die Sie von Ihrer Kartierungsroute aus machen, möglichst punktgenau auf einer Feldkarte und verwenden dabei standardisierte Artkürzel. Dabei werden sitzende, vorbeifliegende, singende oder futtertragende Vögel notiert und die unterschiedlichen Verhaltensweisen mit entsprechenden Kürzeln gekennzeichnet. Für die digitale Datenerfassung mittels Smartphone oder Tablet haben wir zusätzliche Informationsblätter für Einrichtung und Umgang mit der Erfassungs-App des Dachverbands Deutscher Avifaunisten (DDA). Die hier beschriebenen allgemeinen Regeln zur Notierung von Verhaltensweisen und der Ausweisung von Revieren, gelten unabhängig davon, ob Sie Ihre Beobachtungen auf Papier oder digital erfassen.

Oft ist vor Ort nicht sofort feststellbar, ob ein Vogel im Gebiet brütet oder nur rastet oder Futter sucht. Daher werden im Gegensatz zu anderen Kartierungsmethoden nicht nur revieranzeigende Vögel, sondern alle anwesenden Vögel dokumentiert. Eine große Beobachtungs- oder Hördistanz ist kein Grund, einen Vogel nicht zu notieren, solange noch eine sichere Bestimmung und eine Ortsangabe möglich sind. Nur in großer Höhe überfliegende Vögel, die eindeutig keinen Gebietsbezug haben, oder auch rastende Zugvogelschwärme, können vernachlässigt werden. Dagegen

kann die Notierung eines Nahrung suchenden Trupps von Staren oder Dohlen mitten in der Brutzeit durchaus wichtige ergänzende Informationen zur anschließenden Auswertung des Saisonbestandes liefern.

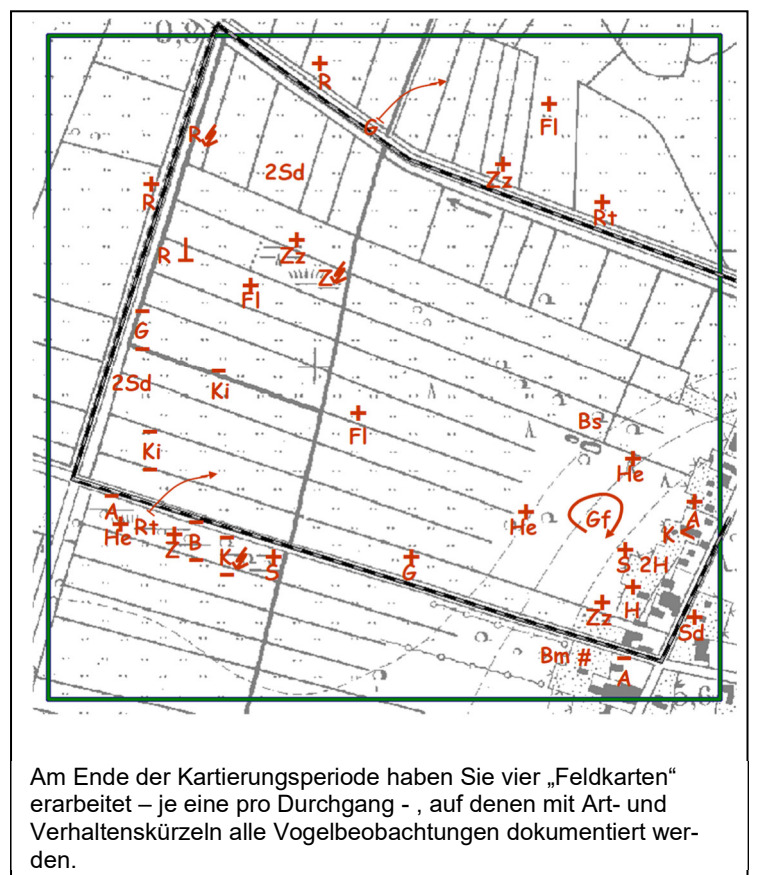

Aber nicht alle Verhaltenssymbole sind in jedem Fall wirklich essentiell. Das am häufigsten verwendete Symbol ist das Kreuz für singend. Als revieranzeigendes Symbol ist es wichtig, um am Ende der Saison die unter-

Die Unterscheidung der verschiedenen Verhaltensweisen und Beobachtungsumstände erfolgt durch vorgegebene Kürzel (s. Abbildungen links und unten). Diese Kürzel sind unerlässlich für die Ermittlung der Revierzahlen am Ende der Saison, wie auch für künftige Digitalisierungen Ihrer Rohdaten und darauf aufbauende Auswertungen der Feldkarten durch den DDA.

Definierte **Symbole** zur Kennzeichnung der Verhaltensumstände einer jeden Beobachtung. singend, balzend κı (Kiebitz)männchen ÷ rufend Ki (Kiebitz)weibchen € warnend Ki (Kiebitz)paar mit Nistmaterial, Höhlenbau mit Futter Ki juv (Kiebitz)jungvogel Ki pull. (Kiebitz)pulli Revierkampf Nahrungssuche Nest/Höhlenanfang (Amsel) besetztes Nest/Höhle, brütend (Amsel) Fi ein Vogel, Standortwechsel - Fi zwei verschiedene Vögel fliegender Kiebitz  $V_i -$ → + abfliegender Kiebitz - Ki-Ki-Iandender Kiebitz

schiedlichen Beobachtungen von vier Begehungen als Papierreviere gruppieren zu können. Im Gegensatz dazu mag es in den meisten Fällen unbedeutend sein, zwischen einem anwesenden (rastenden) Vogel und einem nahrungssuchenden Vogel zu unterscheiden. Und wenn ein singendes Tier notiert wird, muss man nicht auch noch das Symbol für ein Männchen anfügen. Grundsätzlich helfen hier der gesunde Menschenverstand und die ornithologische Erfahrung, zu entscheiden, welche Symbole im Einzelfall wirklich sinnvoll sind. Generell sind brutanzeigende (Nestfund, futter- oder nistmaterialtragend) und revieranzeigende Verhaltensweisen ("singend, balzend", "Revierkampf" und "warnend") wesentlich bedeutsamer, als z.B. die Unterscheidung zwischen "anwesenden" (d.h. ohne Symbol) und "nahrungssuchenden" Vögeln. Bei manchen Arten können dennoch optionale Symbole sehr nützlich sein, auch wenn sie nicht unmittelbar revier- oder brutanzeigend sind. So ist z.B. für die Ermittlung der Revierzahlen bei Ringeltaube oder Rabenvögeln hilfreich, wenn man überfliegende Vögel entsprechend kennzeichnet, andernfalls kann leicht der Eindruck eines genauen Ortsbezug entstehen, wo keiner ist. Ein weiteres Symbol für "zwei verschiedene Vögel" wird nur dort Verwendung finden, wo es bei der Revierausweisung hilft, zwei

nahe benachbarte Notierungen als gleichzeitig singende Männchen hervorzuheben. Bei der Entscheidung, ob und welche Symbole Sie verwenden, denken Sie bitte daran, dass diese Symbole sinnvoll eingesetzt nicht nur eine nützliche Arbeitshilfe für Ihre Ermittlung der Revierzahlen sind, sondern die Rohdaten in vielen Fällen erst durch die Verhaltenssymbole für andere Personen interpretierbar und auswertbar werden. Für die digitale Datenerfassung sind die wichtigsten Verhaltenssymbole unverzichtbar.

### **Auswertungen**

Im Anschluss an die Saison werden "Artkarten" erstellt und "Papierreviere" ermittelt.

Sie beginnen dazu mit der Übertragung aller Beobachtungen aus den Tageskarten ("Feldkarten") auf sogenannte "Artkarten". Für ein bis maximal zwei Arten verwenden Sie jeweils eine eigene Artkarte. Es ist sinnvoll, Art für Art vorzugehen und schon übertragene Daten in den Tageskarten z.B. mit einem hellen Markierstift oder mit Bleistift zu kennzeichnen, um Übersicht zu behalten und Übertragungsfehler zu vermeiden. Arten mit wenigen Revieren können auch auf einem Blatt zusammengefasst und unterschiedlich markiert werden. Jede Artkarte enthält am Ende der Saison alle Beobachtungen für diese Art aus allen vier Begehungen. Dabei ist wichtig, dass Sie die einzelnen Beobachtungen auf der Artkarte so kennzeichnen, dass sie den einzelnen Terminen zugeordnet werden können. Sie können beispielsweise jeden Kartierungstermin mit einer anderen Farbe versehen, oder einfach die Artkürzel der Feldkarten durch die Ziffern 1 bis 4 ersetzen. Am Ende fassen Sie einzelne Beobachtungen unterschiedlicher Tage auf den Artkarten zu mutmaßlichen Revieren zusammen (s. Abb. unten).

Die Gruppierung von Beobachtungen zu Papierrevieren ist durchaus subjektiv und abhängig von Ihrer ornithologische Erfahrung, wobei die Kenntnis von artspezifischen Reviergrößen hilfreich ist, um Reviere abzugrenzen. Dabei wird aber auch wieder deutlich, wie wichtig die Notierung der Verhaltensweisen ist: Bei der Abgrenzung von Revieren wird ein Vogel, der nur gerufen hat, anders bewertet, als ein futtertragender Vogel und wiederum anders als ein überfliegender Vogel.

#### Ausschnitt aus einer **Artkarte.**

Alle Einzelbeobachtungen von Buchfinken wurden entsprechend ihrer Verhaltensweisen eingetragen. Unterschiedliche Termine wurden hier farblich und durch Zahlen klar unterschieden. Beobachtungen, die mögliche Reviere anzeigen (nach definierten Kriterien) wurden durch Kreise gruppiert. Aus dieser Artkarte kann am Ende die Anzahl möglicher Buchfinkenreviere für jeden Lebensraumtyp gezählt und in den Meldebogen übertragen werden. Aus den Beobachtungen im gezeigten Ausschnitt wurden in diesem Beispiel sechs "Papierreviere" ermittelt:

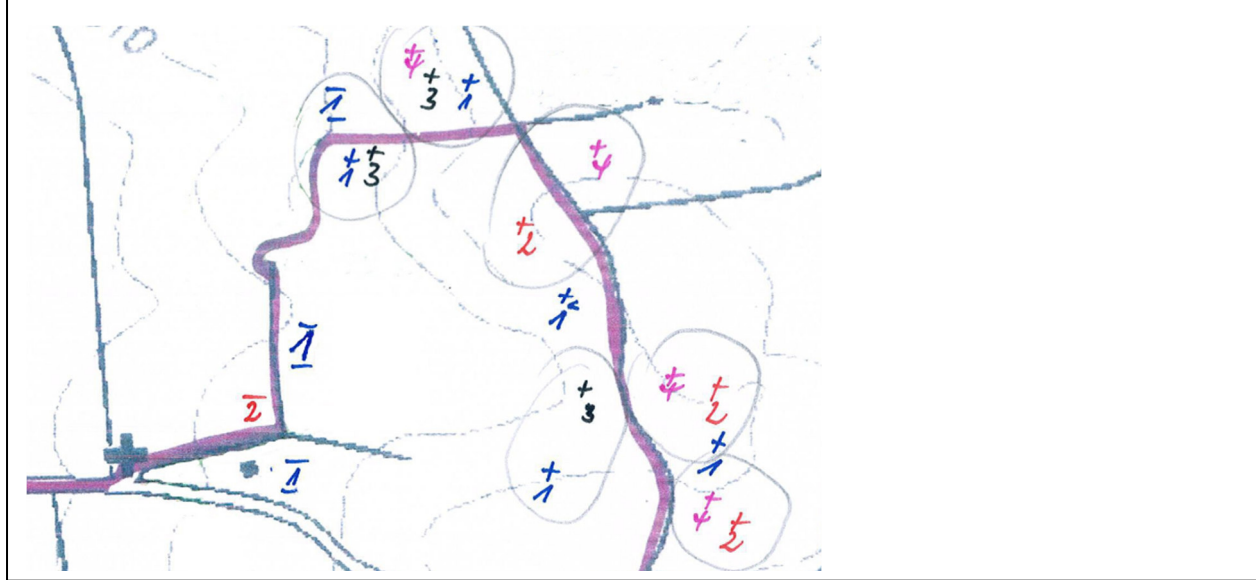

So kniffelig und subjektiv eine Gruppierung der Beobachtungen und die Revierausweisung manchmal auch sein mag, man darf nicht vergessen, dass es bei diesem Monitoring nicht primär um eine vollständige Angabe der Revierzahlen pro Fläche geht – viel wichtiger ist die Vergleichbarkeit der Stichproben verschiedener Jahre. Das heißt die Konstanz Ihrer Vorgehensweise ist wichtiger als eine der tatsächlichen Populationsgröße entsprechende Revierzahl.

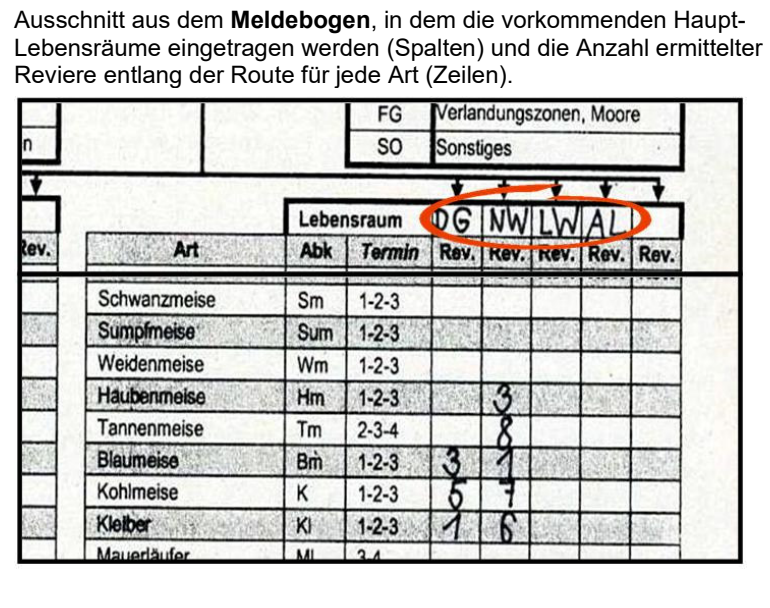

Am Ende der Saison benötigen wir von Ihnen eine Liste ("Ergebnisbogen" oder auch "Meldebogen"), in der für jede Art und jeden der Hauptlebensräume eine Revierzahl angegeben ist. Am Beispiel der Abbildung wurden also ein Revier des Kleibers in "Dorf und Gärten" (DG) und sechs weitere im Nadelwald (NW) gezählt. Für jeden Lebensraumtyp benutzen Sie eine eigene Spalte im Meldebogen.

### **Bewertung von Einzelbeobachtungen**

Auf dem Erhebungsbogen finden Sie für jede Art in der Spalte "Termin" einen Wertungszeitraum (mit Zahlen von "1" bis "4" für die erste bis vierte Begehung). Während dieses Kernzeitraums ist eine einmalige Beobachtung eines stationären Vogels für eine Revierausweisung ausreichend. Fällt eine einmalige Beobachtung nicht in den angegebenen Kernzeitraum, ist das Risiko groß, dass es sich bei dem beobachteten Vogel z.B. um einen Durchzügler oder um umherstreifende flügge Jungvögel handelt. Eine solche einfache Beobachtung außerhalb des Wertungszeitraums reicht daher nicht aus, um die Definition eines Reviers zu rechtfertigen. Trotzdem können aber auch solche Einzelbeobachtungen außerhalb des angegebenen Zeitraums als Revier gezählt werden, wenn das Verhalten des Tieres ein Nest oder eine Brut anzeigt (z.B. Vogel am Nest oder Vogel mit Nistmaterial).

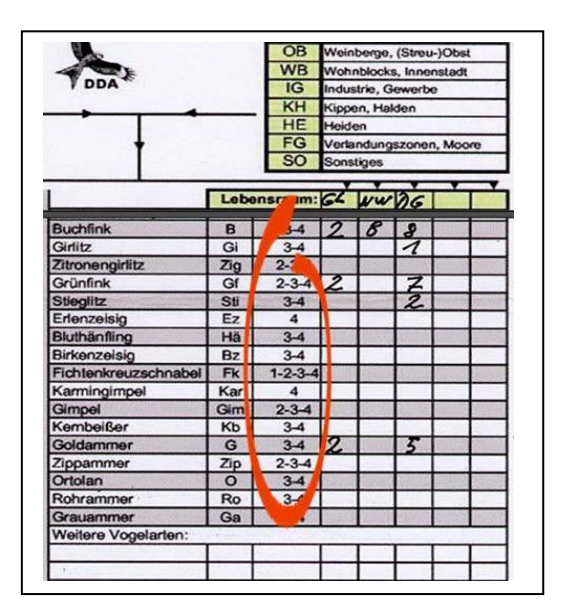

Im Meldebogen finden Sie in der Spalte "Termine" für jede Art Wertungszeiträume, die die Auswertung von Einzelbeobachtungen und die Gruppierung zu Revieren beeinflussen.

Sie können auch außerhalb des Wertungszeitraums mehrere Beobachtungen zu einem Revier zusammenfassen ("gruppieren"). Dies ist dann möglich, wenn Sie mindestens zwei revieranzeigende Beobachtung (ein singendes/balzendes oder kämpfendes Tier) derselben Art an zwei verschiedenen Tagen haben, die beide zwar außerhalb des Wertungszeitraums liegen, aber den gleichen Ort betreffen, also nahe genug beieinander liegen.

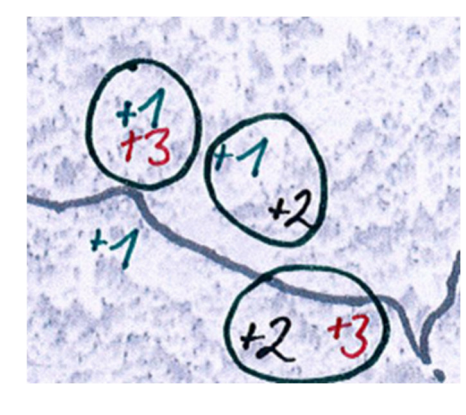

Im linken Bild sehen Sie ein Beispiel aus einer Buchfink-Artkarte. Der Wertungszeitraum für den Buchfink umfasst die Termine 3-4. Daher wird eine isolierte Einzelbeobachtung eines singenden Männchens zum 1. Kartierungstermin nicht als Revier gewertet – und wurde links unten nicht eingekreist. Oben links und unten rechts sangen Buchfinken jeweils zum 3.Termin, was alleine schon eine Ausweisung von zwei Revieren rechtfertigt. Die Ausweisung eines dritten Reviers in der Mitte ist dadurch gerechtfertigt, dass zwei Beobachtungen zu

unterschiedlichen Terminen aufgrund ihrer Nähe zueinander ein ortstreues singendes Männchen erkennen lassen (obwohl beide Beobachtungen außerhalb des Wertungszeitraums liegen). Eine Verwechslung mit einem Männchen aus einem Nachbarrevier wird dabei ausgeschlossen, da sowohl für Termin 1 als auch für Termin 2 jeweils ein Nachbar-Männchen gleichzeitig mit dem Männchen aus dem mittleren Revier gesungen hat.

#### **Abzugebende Saisonergebnisse**

Bitte schicken Sie bis **spätestens 30.September** des jeweiligen Kalenderjahres folgende Unterlagen bzw. Informationen an den LBV (analoge Datenerfassung):

- ausgefüllter Meldebogen (Ergebnisbogen)
- Feldkarten (Tageskarten) mit Eintragungen aller Beobachtungen. Bitte im Original, da Kopien u.U. schlechter lesbar sind.
- unumgängliche Abweichungen vom vorgegebenen Routenverlauf
- wichtige Änderungen der Lebensraumkarte
- Artkarten
- Die Zählergebnisse (Ergebnisbogen, Feldkarten und Artenkarten) und die Abrechnung Ihrer Unkosten (Fahrtkosten, Aufwandsentschädigung) müssen bis zum Stichtag bei uns vorliegen. Das ist wichtig, da nach Eingang der Daten diese bei uns erst noch geprüft und weiterverarbeitet werden müssen, bevor sie schließlich der DDA für bundesweite Auswertungen verwenden kann.

### **Weitere Unterstützung**

Bezüglich der Erfassungsmethodik finden Sie viele weitere Hinweise im Methodenhandbuch. Bei widersprüchlichen Angaben zwischen dem Methodenhandbuch und unseren Anleitungen für das Monitoring häufiger Brutvogelarten, halten Sie sich bitte an unsere Anleitungen. Das Methodenhandbuch gibt zwar eine gute allgemeine Übersicht über verschiedene Erfassungsmethoden, nicht immer entsprechen diese jedoch nicht der in unserem Fall verwendeten Linientaxierung.

Für alle weiteren Fragen und natürlich auch für die Vergabe aller Probeflächen ist der LBV als Landeskoordinator in Bayern Ihr Ansprechpartner:

Landesbund für Vogelschutz in Bayern Eisvogelweg 1 91161 Hilpoltstein Tel. 09174/4775-7436 Fax 09174/4775-7075 E-Mail monitoring@lbv.de

Auch im Internet finden Sie unter http://www.lbv.de/aktiv-werden/dda-monitoring.html weitere Informationen zum Monitoring und können sich wichtige Dokumente wie Erfassungsbögen, Abrechnungsformulare etc. herunterladen.